# RSA NetWitness Platform

Event Source Log Configuration Guide

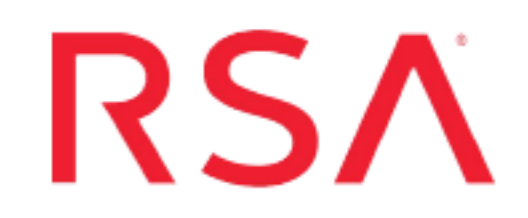

### **Microsoft System Center Operations Manager**

Last Modified: Thursday, October 31, 2019

#### **Event Source Product Information:**

**Vendor**: [Microsoft](http://www.microsoft.com/) **Event Source**: System Center Operations Manager **Versions**: 2005, 2007, 2012, 2012 R2 **Platforms**: Windows Server 2003 R2, Windows Server 2008

#### **RSA Product Information:**

**Supported On**: NetWitness Platform 10.0 and later **Event Source Log Parser**: mom **Collection Method**: Windows Eventing, Windows Legacy **Event Source Class.Subclass**: Network.Configuration Management

## **Configure Microsoft System Center Operations Manager using Windows Collection**

To configure Microsoft SCOM, you must configure WinRM.

To configure WinRM, see the following document on RSA Link: [Microsoft](https://community.rsa.com/docs/DOC-43306) WinRM Configuration and [Troubleshooting](https://community.rsa.com/docs/DOC-43306). For more details about Windows Collection in the RSA NetWitness Platform, see the Configure Windows [Collection](https://community.rsa.com/docs/DOC-107173/) topic on RSA Link.

Copyright © 2019 Dell Inc. or its subsidiaries. All Rights Reserved.

#### **Trademarks**

For a list of RSA trademarks, go to [www.emc.com/legal/emc-corporation](http://www.emc.com/legal/emc-corporation-trademarks.htm#rsa)[trademarks.htm#rsa](http://www.emc.com/legal/emc-corporation-trademarks.htm#rsa).